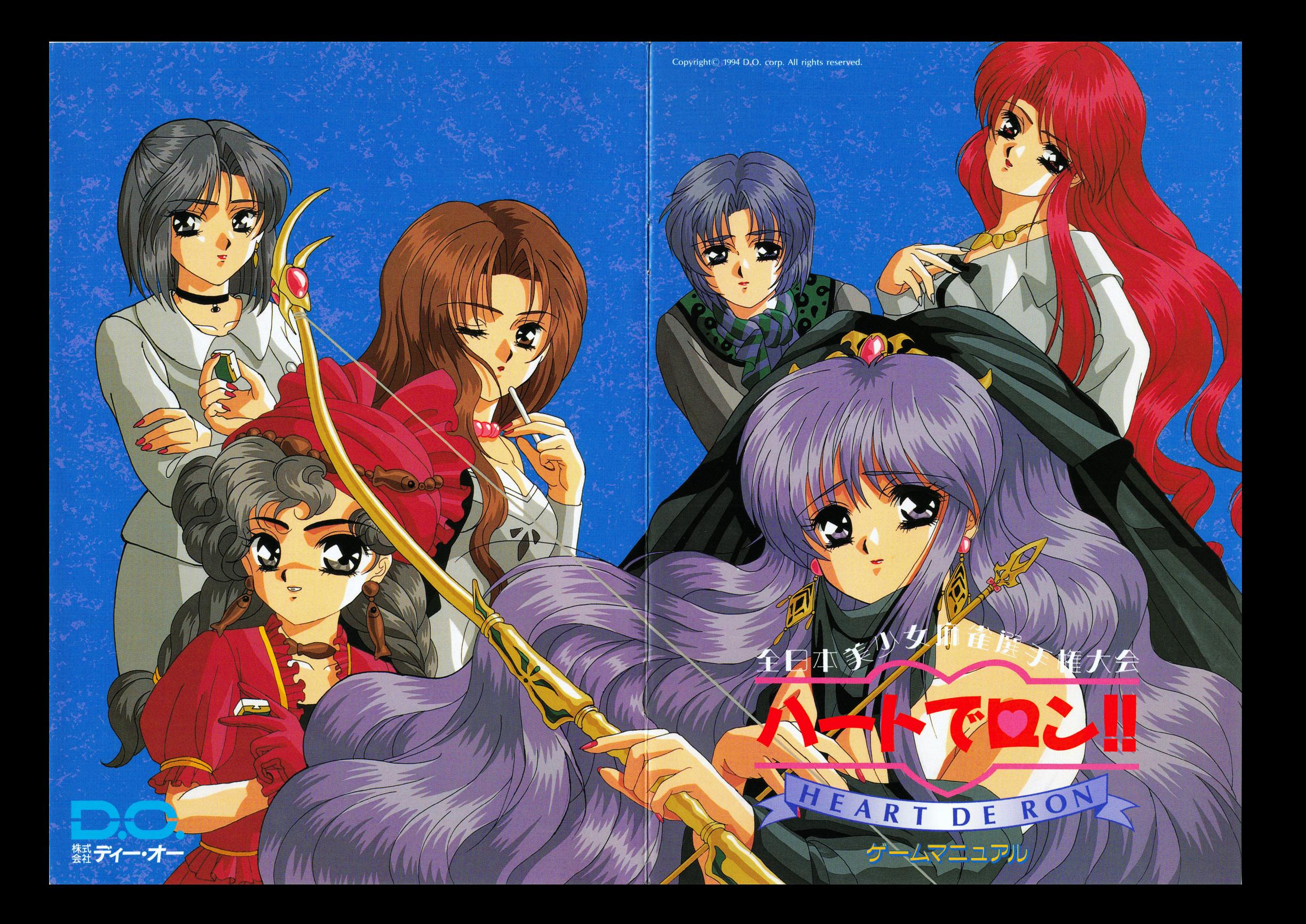

## スタッフ マックス マックス アンプランス

ディレクター■江島 みなみ ディレクター・江島みなみ ゲームデザイン・江島みなみ ゲームデザイン■竜宮 城太郎 ゲームデザイン・竜宮城太郎 シナリオ■神坂 兼人 シナリオ■妖野 英明 シナリオアシスト■岩石丸 巌 キャラクターデザイン■稲葉 よしき 原画■稲葉 よしき

> 彩色、動画■重富 良平 彩色、動画・重富良平 彩色、動画■小松 佳代子 彩色、動画・小松佳代子 彩色、動画■幡山 基晃 彩色、劃画・幡山基男 彩色、動画■阿部 智広 彩色、動画■長田 和之

マップデザイン■だいもん マップデザイン・デザイン・パップデザイン こうしゃ かいしゅう しゅうしゅう ドットキャラデザイン■雪之丞 ドットキャラデザイン・雪之丞

音楽■藤沢 龍一郎 音楽■橘 ひろ 音楽・穐ひろ レコーディング・ディレクター■佐野 元夏 レコーディング・アシスト■橘 ひろ

> プログラム■KOU プログラム■藤堂 勇

□ゴデザイン■大堀 等 パッケージ·イラスト■稲葉 よしき セルワーク■塚本 善紀 マニュアル・パッケージデザイン■大堀 等 デザイン・アシスト■伊藤 理一 マニュアル編集■鳥海 宏純

孤独の地獄のデバック部隊 隊長■あい たこいち

Special Thanks■㈱エムディシー<br>Special Thanks■宮城 ゆうすけ<br>Special Thanks■モゲ 二郎<br>Special Thanks■汁 美亜<br>Special Thanks■汁 美亜<br>プロモート■島田 茂

プロデューサー■江島 みなみ

制作・著作■株式会社ディー・オー

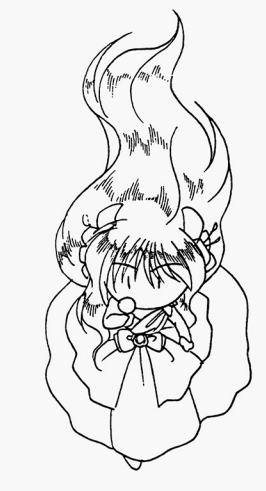

# ■はじめに

この度はディー・オーの「全日本美少せ麻雀選手権大会 ハートでロン!!」をお買い 上げいただき、誠にありがとうございます。べコッm()m

このゲームマニュアルでは遊ばれる際の、ゲームの操作方法、大切なユーザーサポー ト等についての事柄が記載されています。

また、ゲームの起動方法やMIDI対応についてはリファレンスマニュアルに審かれ ています。 ています。

どちらとも、このゲームで遊ばれる前に必ずご覧になってください。敬礼/^\_')

## ※このゲームは、ハードディスク( HDD)専用です。 HD Dをお持ちの方でないと遊ぶことができません。

## <sup>目</sup> <sup>次</sup>

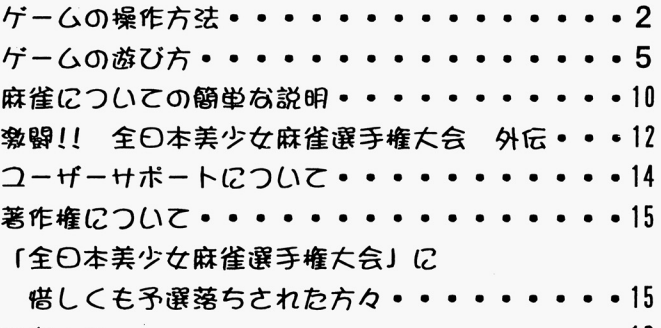

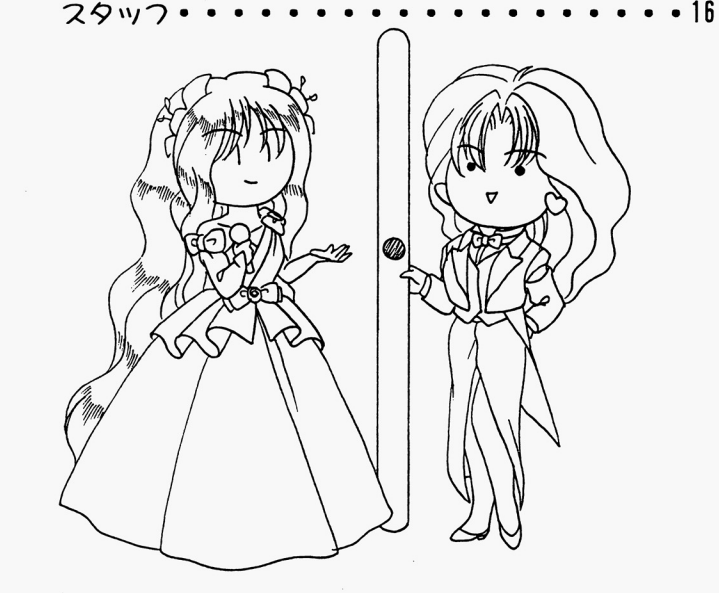

# ■ゲームの操作方法

このゲームはアドベンチャーと麻雀をメガミックスした、とってち楽しいゲームです プレイヤーの皆さんは何人の美 少女達とお付き合いできるでしょう?そして何人と「むふふっ・・・」なことができるでしょう? ここでは、ゲームを進めるための操作方法を説明します。

さて、ます始めはゲームをハードディスクにインストールしなければなりません。インストール方法はリファレンスマ ニュアルに書かれていますので、そちらを読んでハードディスクにインストールしてください。

作業は終えましたか? 動作に必要なメモリ等は確保しましたか? 以上を確認してゲームを起動し、各システムの設 定ウィンドウが出れば「全日本美少女麻雀選手権大会 ハートでロン!!」の始まり、はじまり、です。

## ◆マウスの操作

このゲームはすべてマウスで操作します。 マウスを動かすことによって、カーソルや自分のドットキャラ等を移動させます。 tiボタン一決定、メッセージウインドつの一時消失復帰、 ちボタンー解院、メッセージウインドつの一時消失、 マウスを使うに当たり、次のような用語が使われます クリック: マウスボタンを1回押すことです。 (このマニュアルの場合、単に「クリック」と書かれているのは、左ボタンクリックのことを指します。) ダブルクリック:マウスボタンを二回続けて仰します ドラッグ:マウスボタンを押したままマウスカーソルを動かすことです。

# ■著作権について

本ソフトウエアのパッケージ製品に収められているプログラム及び音声デー夕、印刷 吻その他一切の付属物は日本国著作権法及び国際条約により保護されており、その著作 権は株式会社ディー・オーが有します。

著作権法で保証される個人での利用範囲を逸脱する複製(営利・非営利を問わす配布及 び上演、公開、所有を目的としだ複製)はその全部まだは一部、複製する媒体を聞わすいか なる理由であってちこれを禁正レ、その行為の厚在を株式会社ディー・方ーが認めだ揚合 は直ちに法的処置をとるものとします。

また、営利・非営利を問わず配布及び上演、公開を目的とした本ソフトウェア以外のコ ンビュータプログラムが本パッケージ製晶に収められだプログラム及び音声データを、 全部または一部を問わず使用することを禁止します。

本ソフトウェアのパッケージ製自を賃貸業に使用することを禁正します 本ソフトウ工アのパッケージ製晶の中百販売をすることを禁正します

## ■「全日本美少女麻雀選手権大会」に

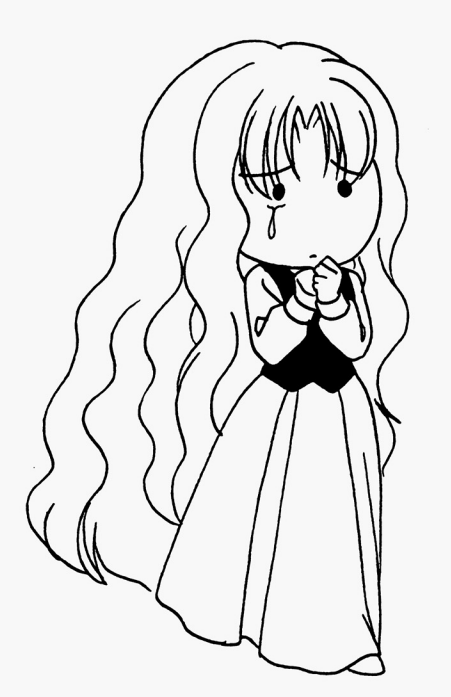

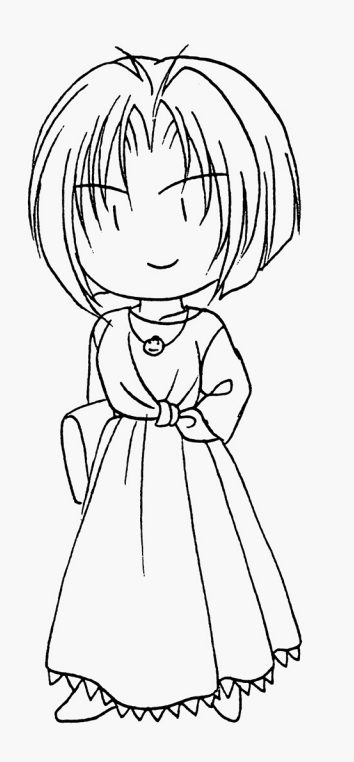

惜しくも予選落ちされた方々

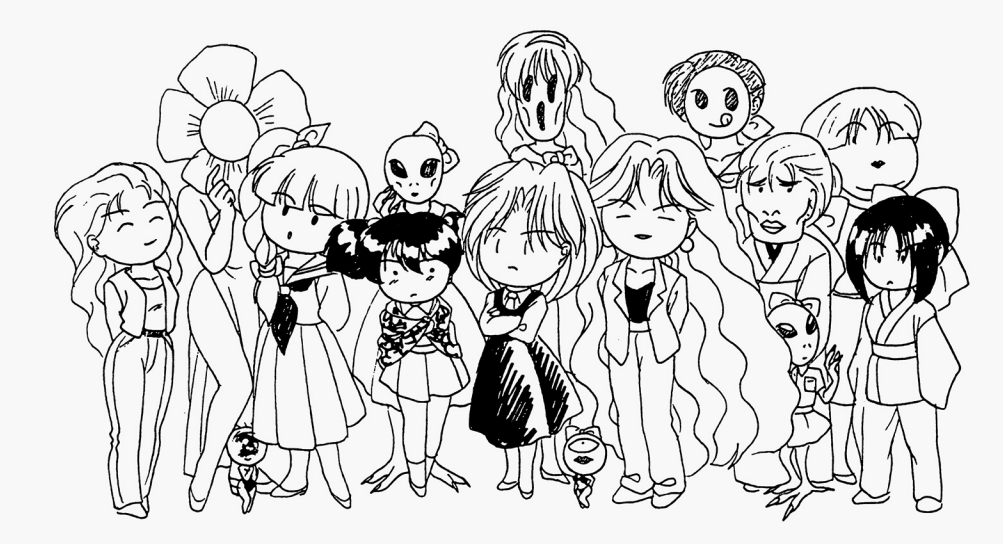

# ■ユーザーサポートについて

ユーザーサポートはディー・オーの製品をお客様に安心してお遊びいただくためのシス テムです

専門知識を持った係員を配置し、きめ細かなお客様のお世話をさせていただきます。 このゲームパッケージに同梱のユーザー登録カードをお送りください。

ユーザーサポートは正規登録ユーザーの方のみご利用いただけるシステムです。 何かお困りですか?

マニュアルをよく読んでいただきましたか?

マニュアルの通りやって、うまくゲームが動作しない方は次のことをご確認の上、ユー ザーサポート係まで送ってください。

## ●故障かな? と思ったら…

製品には万全を期しておりますが、万一プログラムが動作しない揚合は次のことをご 確認ください。

-本体、ディスプレイなどの電源ケーブルは正しく接続されていますか? ・ディップスイッチやクロックなどの設定が間違っていませんか?

本製晶はマニュアルに特に定めがないかぎり、パソコン本体の工場出荷時の設定で ディッブスイッチやクロックを合わせています 他のアプリケーションソフトの疋めに 変更している場合は、パソコン本体のマニュアルをご覧になり再設定してください。

これらを確認の上、正常に動作しない場合は購入したショップなどで、同じ機種での動 作を確認してみてください。

別の機器で正常に動作する場合はお使いの機器の故障なども考えられます。

●FD、CD一ROMの無償交換について<br>本製品の購入直後に、上記のいずれにおいても動作しない場合は、お手持ちのFD、C D-ROMの製造時の不良が考えられます。

お名前、ご住所、お電話番号、ご使用の機種名、動作時の症状などをお書きの上、下記の ユーザーサポート係まで FD.CD-ROMをお送りください。

## 調査の上、無償で良品と交換いたします。

## ●FD、CD-ROMの有償交換について

本製品を使用中、お客さまの誤った操作などにより FD やCD-ROMが破損した場 合には、実費にて良品のFD、CD-ROMと交換いたします。

メンテナンス料金CFDI枚につき 1500円、 CD-ROMI枚につき 2000円〉 と、破損したFD、CD-ROMを下記ユーザーサポート係までお送りください。

## ●製品のお問い合わせ

本製品についてのこ質問、ヒントの請求などは返信用到筒(切手貼伺〉同到の上、下記ま でお送りください。FAXでもお受け致します。(但し、FAX受信できる方に限る) 送り先住所

〒251 神奈川県藤沢市藤沢115-2 藤沢郵便局内 私書箱4号 株式会社ディー・オー ユーザーサポート係

## 連絡先電話番号

TEL. 03(5443)7703 F A×. 03(3453)9707 株式会社ディー・オー 東京営業部 受付時間/月~金曜日の午前10時~12時、午後1時~6時まで (動作不良など、緊急の場合のみ電話でち受け付けております

但し時間外のご質問電話にはお応えできませんのであらかじめご了震ください

ゲームを起動すると、各種システムの選択がでてゲームの音源や音声を設定します。

- システムメニューは次の通りです。
- ·ディスプレイの選択 アナログディスプレイか、液晶8階調のいずれかを選択します。
- ·音源の選択 .......... F M音源かM ID I 音源のいずれかを選択します。
- ·音声の選択 BEE P音かPCM音かを選択します。

システムの設定が終わるとD.O.のロゴが出て、次にゲームのタイトル画面が表示されます。

クリックするとオープニング画面に移行しここでメニューが出てきます。メニューのコマンドは次の通りです。 初から始める

- ゲームを最初から始めたい時に選択するコマンドです。
- .途申から始める

ゲーム中にセーブした時の続きを始める場合に選択するコマンドです。

・思い出モード

ゲーム中でそれまで付き合ったことのある美少女達のCGを表示するコマンドです。

## ●最初から始める場合

メニューの「最初から始める」にマウスカーソルを置きクリックしてください。 すると名前入力画面に変わりますので、ここで好みの名前を入力してください。5文字まで入力できます。 入力しないで終わるとデフォルト(初期状態)で設定してある名前がゲームで表示されます。 名前の入力が終わるといよいよゲームの開始です

## ●涂中から始める場合

「途中から始める」を選択するとセーブエリアが表示されます。 それまで進めたところをセーブしておいたエリアを選んでください。 クリックするとセーブデータをロードしてゲームが再開されます

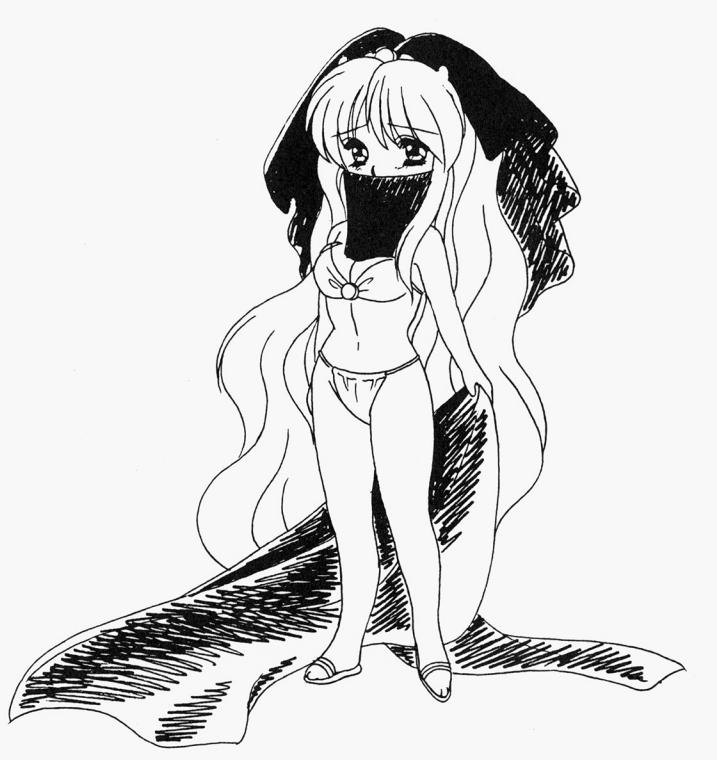

### ◆マップでの操作方法 @マップでの操作方法

## ●マップについて

ゲームが始まるとメインマップが表示されます このメインマップの他にサプマップがあり、このこつのマップを行き 来して、 「全日本美少女麻雀選手偉大会」に出燭する美少女を慢すわけです

●メインマップのウィンドウ・アイコンについて ・メインマップのウインドウ・アイコンについて

- メインマップでは次のものが表示されます。
- ・メッセージウィンドウ -メッセージウインドウ

ドットキャラクターとぶつかったり、イベントが発生するとここにメッセージが現れます。 ドットキャラクターとぶつかっだり、イベントが発生するとここにメッセージが現れます メッセージウィンドウ内のメッセージはクリックで進行します。

コマンドが出て来た時は選んだコマンドにマウスカーソルを合わせてクリックしてください。

 $\cdot$  AM .日付

現在の日時、曜日が表示されています。日付は8月1日から31日までです。 (31日は麻雀大会が開かれます。) ・現在の場所 .現在の泊所

メインマップの中で現在いる場所が表示されています。

- ・持ち点(所持金) ・持ち点〈所鰭金)
- そのうち きょうしょう こうしょう こうしょう こうしょう
- ・雷子手帳アイコン

クリックするとマップ主に表示されます 女の子達とのスケジュールの確おや記録、知り合った女の子の個人データや ゲームシステムのメニューを使うときなどに利用します

#### ●雷子手帳について ・電子手帳について

電子手帳に載っている機能は次の通りです。 電子手帳に載っている機能は次の通りです

・「全日本美少女麻雀選手権大会」出場者登録名簿

「全日本美少女麻雀選手権大会」に参加する女の子の名前が載っています。 最初は8月1日時点で大会にエントリーしている女の子だけの名前しかありません。 大会に参加する女の子と出会うとその名簿にその女の子の名前が掲載されます

名前をクリックするとその女の子の個人データが表示されます

- ・個別スケジュール表  $-$  -  $-$  -  $-$  -  $-$  -  $-$  -  $-$  -  $-$  -  $-$  -  $-$  -  $-$  -  $-$  -  $-$  -  $-$  -  $-$  -  $-$  -  $-$  -  $-$  -  $-$  -  $-$  -  $-$  -  $-$  -  $-$  -  $-$  -  $-$  -  $-$  -  $-$  -  $-$  -  $-$  -  $-$  -  $-$  -  $-$  -  $-$  -  $-$  -  $-$  -  $-$  -  $-$  -  $-$  -
- 女の子とのデートの日付、時間待ち合わせ場所の個人別一覧です。
- ・待ち合わせ場所インデックス

女の子達とのデートの約束場所が場所別に書かれています。

・システム

それまでプレイしたゲームのデータをセーブ・ロードするところです。 <u>そしてやして アーバイン・データ ロード・データ エー・エー・エー</u> エリア1~エリア8まであり、ゲーム中の日時と、プレイしている時の実際の時間が表示されます。 ヤーブを終えるとシステム・メニューの画面に、ロードするとセーブした時の場面へと移行します。

.日時倹素

<u>- カレンダー 型型 - カレンダー ディー・エンジン 型型 - ホール - カレンダー - カレンダー - カレンダー - カレンダー - カレンダー - カレンダー - カ</u>

デートの予定があると日付の下にマークがつき、そこをクリックするとその日のスケジュールが表示されます。 デートの予定があると日付の下!こマークがつき、そこをクリックするとその日のスケジュールが表示されます ・休憩設定

#### .休電車鐙定 休憩して眠る時に使用します。

起きる時刻を決めてセットするとその時刻までゲーム中の日時が進行します。 セットできる時刻lまゲーム申の現在の時刻より後の時刻となります

・システム・メニュー

ゲームを止める時やロードをする時、音楽や音声の設定を変える時に使用します。

●サブマップについて

メインマップからある建物に入ったりするとサブマップに切替わります。 メインマップからある建物に入つだりするとサブマップに切笛わります

●マップでのドットキャラの動かし方 マップ ティッチ・ティット ディー・ディー・ディー・ディー

マップ画面の行きたい方向へマウスカーソルを置きクリックしてください。自分のキャラクターが移動します。 そのままドラッグをしていると、自動的にマウスカーソルのある方向へ移動します。

- 美樹「あ・・・お師匠様!・・・お師匠様、カタキはきっとワタシが取ってみせるアル・・・安心し て成仏するヨロシね」 て<sup>成</sup><sup>仏</sup><sup>す</sup><sup>る</sup><sup>ヨ</sup><sup>ロ</sup><sup>シ</sup><sup>ね</sup>」 老師「・・・じ・・・自分でやったくせに」 老<sup>師</sup>「・・・<sup>じ</sup>・・・<sup>自</sup><sup>分</sup><sup>で</sup><sup>や</sup><sup>っ</sup><sup>た</sup><sup>く</sup><sup>せ</sup><sup>に</sup>』
- 美<sup>樹</sup>「<sup>ス</sup>O二<sup>ン</sup><sup>グ</sup><sup>バ</sup><sup>ー</sup><sup>ド</sup><sup>キ</sup><sup>ッ</sup><sup>ク</sup>!」 (ドカツ!〉
- 老師「はうっ!!・・・ガクッ」
- 美倒「,5,う 1・・・<sup>そ</sup><sup>れ</sup><sup>に</sup><sup>し</sup><sup>て</sup><sup>も</sup>・・-<sup>ニ</sup><sup>ッ</sup><sup>ポ</sup><sup>ン</sup><sup>ア</sup><sup>ル</sup><sup>か</sup><sup>あ</sup>」

全<sup>日</sup><sup>本</sup><sup>美</sup><sup>少</sup><sup>女</sup><sup>麻</sup><sup>雀</sup><sup>選</sup><sup>手</sup><sup>権</sup><sup>大</sup><sup>会</sup>』<sup>出</sup><sup>場</sup><sup>を</sup><sup>決</sup><sup>意</sup><sup>し</sup><sup>た</sup><sup>李</sup> <sup>美</sup><sup>樹</sup>(<sup>リ</sup><sup>=</sup><sup>メ</sup><sup>イ</sup><sup>シ</sup><sup>ィ</sup>)、 日本で彼女を待ち受けるものは、いったいなにか・・・ 日<sup>本</sup><sup>で</sup><sup>彼</sup><sup>女</sup><sup>を</sup><sup>待</sup><sup>ち</sup><sup>受</sup><sup>け</sup><sup>る</sup><sup>も</sup><sup>の</sup><sup>は</sup>、<sup>い</sup><sup>っ</sup><sup>た</sup><sup>い</sup><sup>な</sup><sup>に</sup><sup>か</sup>・

老師「の・・・のり〇~!」

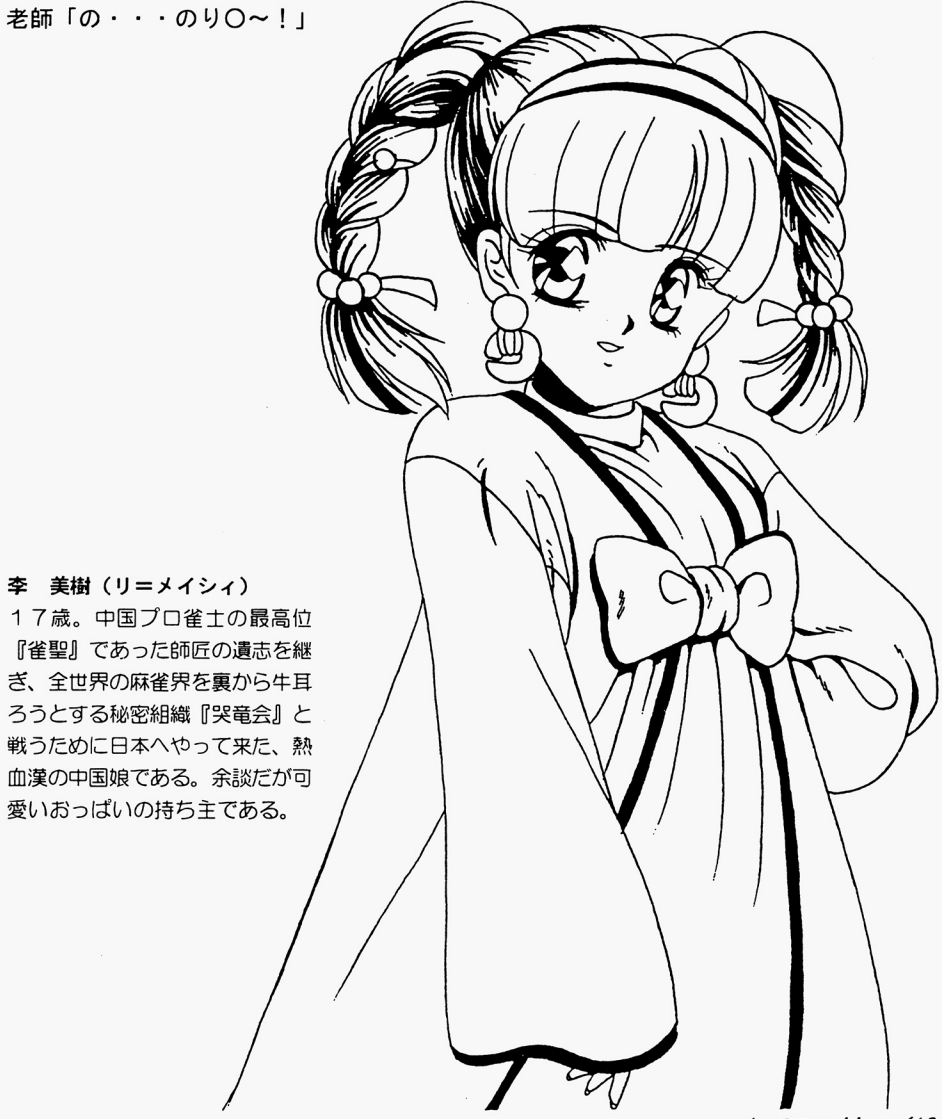

ハートでロン!! /13

## 激闘!! 全日本美少廿麻雀選手権大会 外伝

一李 美樹の場合―

··· 中国 X X 省 某所···

- 老師「・・・ぐふっ!」
- 美樹「お師匠様!」
- 老師「わ・・・わしはもう駄目じゃ・・・」
- 美樹「そ・・・そんな・・・」
- 老師「よいか、美樹(メイシィ)よ・・・これからは、わしに代わってお前がこの中国、いや全世界 の麻雀界を守っていかねばならんj
- 美樹「そんな事・・・ワタシにはまだ無理アルよ・・・」
- 老師「たわけーい!」 〈すば一九!〉
- 美樹「イタタ!なにするアルか・・・ホントはまだ結構元気アルな?」
- 老師『・・・ごほごほ!ううつ、もう駄目じゃ』
- **美樹「・・・・・」**
- 老師「と・・・とにかく、日本へ行けーい!!
- 美倒「・・-はあ?な・・・なにを突然・ -」
- 老師「たわけーい!」 (すばばーん!)
- 羊樹「イタタタ!・・・ヒドいアル」
- 老師『今度目本で『全日本美少女麻雀選手権大会』なるものが開かれる・・・それに参加するの  $L \cdot b$ !
- 美倒「工ッ?・・・たレかにワタシは力ワユイかもレれないアルけと 美少女だなんて・ ・そんな にはっきり言われると、照れるアルなぁ!!
- 老師「ぶわっかもぉ~ん!!」 (すばばばーん!)
- 美樹「・・・しくレく・・・いたいアル」
- 老師「その大会に・・-『突竜会(コクリュウカイ)』のヤツラが刺客を送り込んだらしいのじゃ! J
- **美樹「 (ガガーン!) こ・・・哭竜会が・・・」**
- 老師「ヤツラはその大会を手始めにして、この中国のみならず、全世界の麻雀界を裏から牛耳るつも りなんじゃ!』
- 羊樹「ゆ・・・許せないアル!ワタシ、燃えてきたアルよ!」
- 老師「そ・・・そのイキじゃ、ごほごほ!」
- 美樹「お師匠様!しっかりするヨロシ!」
- 老師『・・・異国の雀士と対戦する事は、お前にもよい修行となろう・・・そしていつの日か、わし の後を継いで『雀聖』となり、中国麻雀界を再興するのじゃ・・・たのんだぞ・・・ガクッ」
- 美倒「お・・・お師匠禄ぁ一!!」
- 老師『・・・・・そうそう、ひとつ言い忘れとったが」
- 美樹「うわぁ!・・・びっくりした」
- 老師「これを・・・」
- 美樹「・・-色紙?」
- 老師「うむ・・・実は、わし・・・酒O法子ちゃんの大ファンでのお・・・日本に行ったら、冥土の 土産にぜひサインなぞ貰ってきて欲しいなあ~、な~んて・・・」
- 美樹「さっさとくたばるヨロシ!!」 (すばばばばーん!!)
- 老師「・・・ガクッ」
- 12/ ハートでロン!!

## ◆麻雀について

8月1日から30日までの間、女の子と知りあい、話の流れやコマンドによって麻雀を行ないます。 この時は二人打ち(対戦)麻雀で勝負します。 最終日、8月31日の「全日本美少女麻雀選手権大会」では美少女達の4人打ち麻雀で試合が行われます。 ●このゲームでの麻雀ルール

基本的に一般の麻雀と同じルールを採用しています。 こ人打ちの方は少し点数の計算が異なっています。 場所によって細かい違いのある部分のルールは次のように設定しています。

- ・喰タン後付け、万一ブンリーチとちに有
- ・七対子は、2 翻25符で計算
- ・2500 0点符ち 30000返し( 4人釘麻雀のみ〉

### ●麻雀の操作方法

クリックで進行します

麻雀牌を並べ終えた後、自分の番が来ると自動的に牌をツモります。そして、いらない腹にマウスカーソルを合わせる と牌が少し浮き上がり、そのままクリックするとその牌は捨てられて次のキャラクターに順番が移動します。 自分のツモの時に右クリックすると右下のウィンドウが開きます。

ポン、カン、チー、ロン上がりは試合進行中に自動的に明示されるので、鳴きたい時やロン上りする時は、明示された コマンドにマウスカーソルを合わせてクリックしてください。

一度クリックするとキャンセルできないので、よく考えてからクリックしましょう

鳴いたり上がったりせず、そのまま試合を進めたい時は、右クリックします。

チーをした燭合は組み合わぜられるパイがすべて候補に上がるので、組み合わぜたい牌をクリックして組み合わせを決 定してください

リーチをかけたりツモで上がりたいときは、ちクリックでち下のウィンドウを開けてコマンドをクリックしてください。 リーチをかけると、自分のツモる牌も当り牌が出るまで自動的に捨てられます。当り牌をツモッた時はその時点で正り ますので、ウィンドウを開いてコマンドをクリックしてください。

### ・環境設定

音声 (ポン、ロン等のサンプリング音声)、音楽 (試合中のBGM)設定ができます。 試合中、右クリックで右下のウィンドウが開きますので、そこにある環境設定をクリックして設定を決めてください。 デフォルトはともにONです。

### ●二人打ち麻雀(対戦)について

. r苦ち点のルール

それぞれの持ち点から自動的に10000点を出して戦い、相手又は自分が0点となり決着がつくまでおこないます。 なお、10000点に持ち点が足らない場合、その時の持ち点をすべて使って対戦します。

-対戦憶のルール

どちらかがテンパイで湯が流れだ燭合(流局)のノーテン罰符は 1000点です

5本場からは二飜縛り (2役以上で上がる)となります。

親が続けてあがった時の場点は1本場につき100点です(100点×O本場)

. .フリー錦織

女の子によっては、知り合ってからイベントを通過するとフリー対戦者となりマップ上でいつでも捜し出して麻雀をす ることが出来る娘もいます

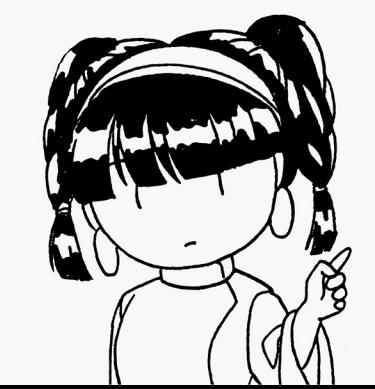

■ゲームの遊び方

### ◆このゲームの目的 ・このゲームの このゲームの このゲームの このゲームの このケース こうしょう

このゲームは8月1日から30日までの間、麻雀テーマタウン「麻雀ポリス」で開かれる「全日本美少女麻雀選手権大 会」(最後の日の8月31日開催)に出場する女の子達を見つけて、麻雀を教えてあげたりデートしたりして、好みの女 性のハートを射止める(ふ、古い言い回しだ)、というゲームです。

主人公となるあなたと、何らかのかかわりを持つかもしれない(持てるかもしれない)女の子達が「麻雀ポリス」のど こかにいます。数多く捜し出して付き合うか、一人に絞るかはあなたの自由です。全員の女の子と付き合うには1回のゲー ムだけでは恐らく無理でしょう。よろしかったら何度でも試してみて、何度でも遊んでみてください。思いもよらない良 いことに巡り逢えるかも知れません。 いここ エンジェル エンディーエンジェル

## ◆ゲームの游び方

ばいいなあ、と考えてきいてみましだ

ま、思うにゲームの遊び方なんて遊ぶ人の自由で、好き勝手でいいんだし、ましてや私達がどうこう言うのも大きなお 話なんでしょうけど、やることがわからなくなコだり、ずることがなくなっちゃっ疋りしだ時にここを読んでもらえれ

何よりゲ ムを始める前に続んでくれると.読ますに始めるよりもすっとゲー が薗白 、しかも知率良 ると思 いますよ。 (思っているのは私だけですか?) いちゅう ストレート しゅうしゅう しゅうしゅう しゅうしゅうしゅ

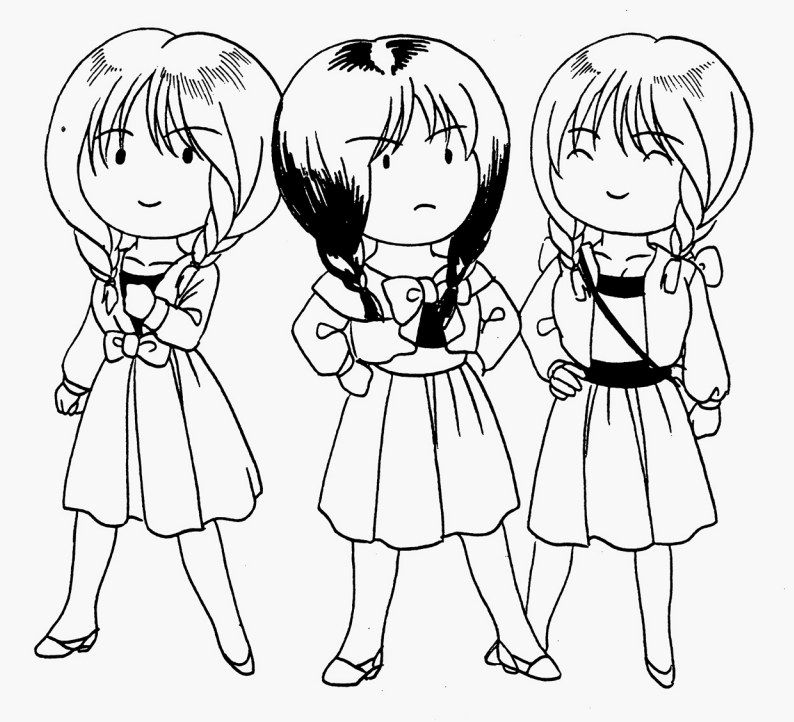

## ●三飜

二盃口 (リャンペーコー) [X] 純全帯公(ジュンチャン) [2] 混ー色 (ホンイツ) [2]

●五飜相当 (満貫) .五線相当(満貫) 流し満貫 (ナガシマンガン) [5]

●六飜

理一色(チンイツ) [5]

## ●役満

オープン立直(オープンリーチ)(先にリーチをかけた者が振込んだ時のみ二飜) <u>, the model that the third the state of the state and a wide</u> 国士無双(コクシムソウ) 大三元(ダイサンゲン 字一色 (ツーイーソー) 子<del>一色(ツーイー)</del> 四暗刻 (スーアンコー) ■ スー?ンコート マンコール スーパー マンコール アイス・マーク しゅうしょう 四植子 (スーカンツ) 四積子(スー力ンツ) 清老頓 (チンロー) 小四喜(ショースーシー 緑一色 (リューイーソー) (リューイー) しゅうしゅうしょう 地和 (チホー) 人和 (レンホー) 入手日(レンホー) 十三不信(シーサンブウトウ)

## ●ダブル役満

k

九蓬宝燈(チューレンポートワ) 天和(テンホー) 四暗刻単騎(スーアンコータンキ) 国士13面待ち ●トリプル役満 - トリプル - トリプル役満 - トリプル役満 - トリプル役満 - トリプル役満 純正九蓮 (9面待ち九蓮宝燈)

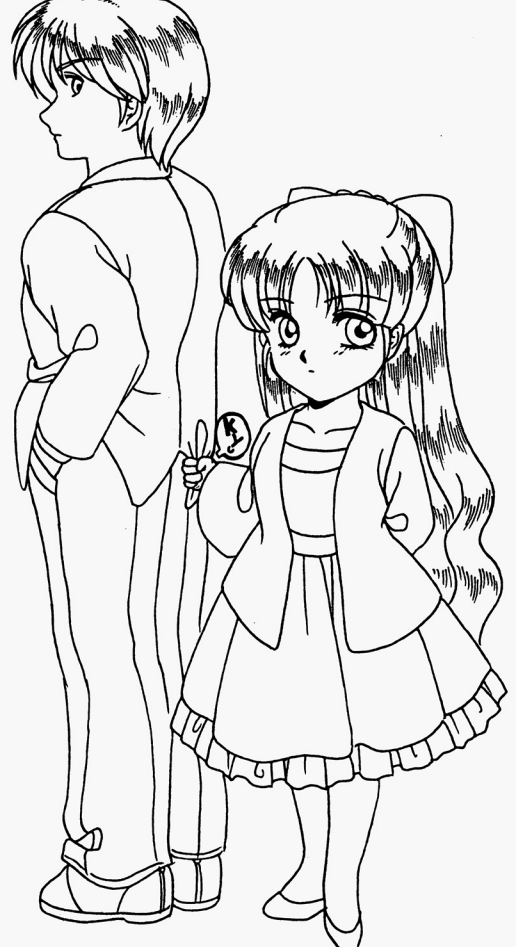

# ・麻雀についての簡単な説明

このソフトは麻雀とアドベンチャーゲームのメガミックスゲームですが、麻雀についてはルールも遊び方も知っている という前提で制作しています。 ーー・・・ こころ こうしょう こうしょう

麻雀自身のルール、遊び方は色々と参考書が出てますので、そちらをご覧になってください。

## ◆役の高さについて

ご存じのように麻雀には「役」というものがあり、この役の高さ(一飜〜役満)によって上がった時の得点が決まります。 で、この「役」がないと上がりと認められないのです。

「全日本美少女麻雀選手権大会 ハートでロン!!」では「役」と役の高さを次のように設定しています。

役名 (一般的な呼称など) [鳴いた時の役の高さ (×は鳴くと消える役)]

 $\bullet$  - FR 立直 (リーチ) [×] 一発 (イッパツ) [X] 門前自模(ツモ) [×] 平和 (ピンフ) [×] 断公九 (タンヤオ) [1] 一盃口(イーペーコー) [×] 海底自模 (ハイテイツモ) [1] 海底栄和 (ハイテイロン) [1] 嶺上開花 (リンシャンカイホー) [1] 植積(チャンカン) [1] 役牌(ヤクハイ) [1]東・南・西・北(役がつくのは場風、自風の時のみ)白・撥・中

#### ●他の役に付くサービス役(一飜) ・他の役に付くサービス役(一線)

 $F = [1]$ 裏ドラ [×・リーチのみ]

### ●二飜

ダブル立直 (ダブルリーチ) [×] 全帯公 (チャンタ) [1] 一色三順(イッシキサンジュン) (1] 三色同順 (サンショク) [1] 一気通貫(イッツー)[1] 三色同刻 (サンショクドーコー) [2] 三暗刻(サンアンコー) [2] 三橋子 (サンカンツ) [2] 対々和 (トイトイ) [2] 混老頭 (ホンロー) [2] 小三元 (ショーサン) [2] ●二飜相当(一飜50符)

七対子 (チートイ) [×]

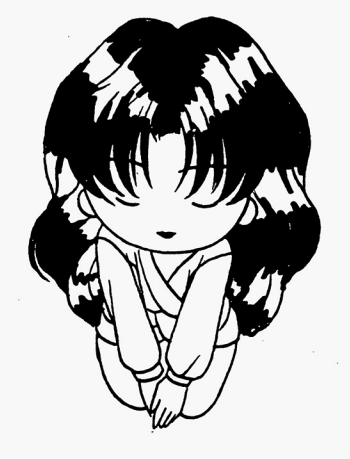

●やっぱりまず情報だよね

例えば、仕事でも旅行でも何の情報もなく初めて来た土地に立った時、まず何を得ようとします? おそらく、どんな 自的があろうと無かろうと、最初に知りたいのはその土地の情報じゃないでしょうか。 それも「ここにこんな店がある」「どこどこにこういうビルが建ってる」とか言うヤツの。(でも「人口〇万人」が最 初に知りたい人もいるかもしれない) カランド マンディー マンディー マンディー このゲームもそれとおんなじなんです。 ゲームを始めても自分が「麻雀ポリス」のどこにいるかもわからないんじゃ話にもなりません。 とにかくどこでもいいから動いて見る(街の大きさを体感する) 人がいたら話を聞いてみる(人がいたらぶつかって) みる)。建物があったらとりあえず入って見る(気になる建物はチェックしておく) ···なんだ、これってゲームの基本じゃないですか。忘れずに書いとこぁ(..) メモメモ.. もちろんコマンドなんか出てたら迷わずクリック。 で、そうやって情報を得て「麻雀ポリス」の街がイメージできれば、次に欲しいのは目的のための情報ですね。 <u>そう そうしょう はんきょうしょう データ・エー・エー・エー・エー・エー・エー・エー・エー</u> また、大会事務局というのがあるのでそこに行って情報を貰うのも良いかも知れません。 また、大会事務局というのがあるのでそこに行って情織を買うのも良いかも知れまぜん 気分に任せてそのままあちこち歩き回るというのもいいでしょう。いきなり「運命の女(ひと)」と巡り逢ったりする かも・・・

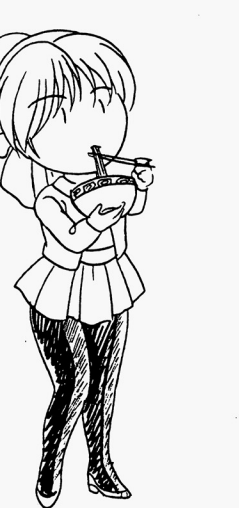

## ●時は金なり

.

このゲームは、8月1日から「全日本美少女麻雀選手権大会」が開かれる8月31日までの31日の間に行われるワケ ですから当然といえば当然なんですけど、時間の概念がゲームシステムに入っています。まとめた形にすると ・メインマップ移動中の時間経過は基本的になし。

- ・ドットキャラとの会話ち、すぐ別れたならば崎閤経過しない
- ・麻雀も基本的には、その行われる回数に関係なく時間経過しない。
- ·例外としてフリー対戦の場合のみ、麻雀は時間が経つ。 (試合回数は関係なし)
- ・建物に入ったり、誰かと会ったりデートしたりしていると時間が経って行く。

時間の経過の仕方はイベントによって違うようなので、実際にゲームの中で確認してみてください。

昼と夜とでは聞いている店や会える女の子たちも当然違ってきます。 昼と夜とでは聞いている店や会える女の子たちも当然違ってきます

また、プレーヤーの都合で時間を進めたい場合は、眠ることによって進められます。

### 電子手帳で起きる時刻の設定ができます。

う~ん、すると手持ちの時間をいかに有効に使い管理するか、ということになってくるなあ・・・。 これって意外とトラップかもしれませんね。人間、余裕があるとついつい先にやっておいた方がいいことも後回しにし てしまったりするから・・・。ぜんぜんやっていない夏休みの宿題、最後の3日間で全部かたづけようとするとか・・・。 あっ、そりゃ自分のことでした

え~、だからやっぱり時間っていうのはキチョーなものなんですねえ、わはは。(と強引にタイトルにつなぐ) ハートでロン' /7

## ●点棒=お金、の街

麻雀では得点のやり取りを点棒で行なってますが、この「麻雀ポリス」ではその点棒がお金の換わりになります。 麻雀で稼いだ点がそのまま「お金」になるワケですから単純な話、麻雀で勝てば勝つほど儲かっていくワケです。 になるワケですから単向な語、麻雀で勝て|ぎ勝つほど Ii~ かっていくつケです しかし、「麻雀ポリス」では点榛を使わずにいるのは自分のホテルとマップ移動ぐらいです。 どこかの店で飲み食いすれば点棒は減りますし、デートに行ったならば、相応の点棒が羽を生やして飛んでいってしま どこかの店で飲み食いすれば点俸は減りますし、デートに行ったならば、相応の点俸が羽を笠やして飛んでいってしま います。

それにデートの最中でも麻雀しますから、負けたら負けたでこれも手痛い出費になりますし・・・。 物価のレートはゲームをしていれば自然とわかると思います。(無責任!!)

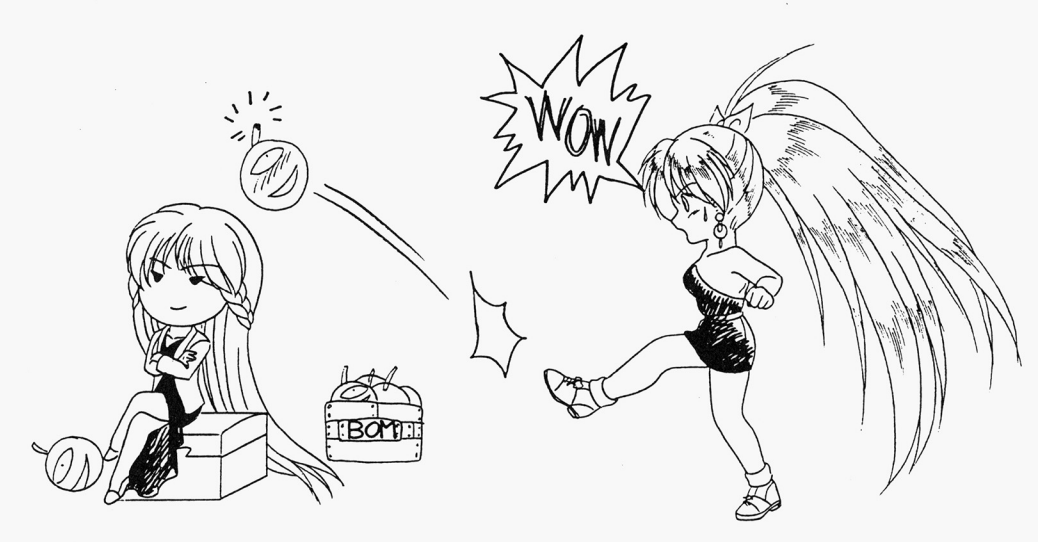

#### ●どうやって稼ぐ? ・どうやって稼ぐ?

点棒の得点が生活の、そして大切なデートの資金源であるならば、この点棒の稼ぎがゲームのひとつのポイントとなる 点憾の得点が笠活の、そして大切なデー トの資金源であるならば、この点憾の縁ぎがゲームのひとつのポイントとなる のは誰でもわかるはずです。

主人公は「麻雀ポリス」の建設主である「全国麻雀遊戯連盟」に雇われてこの街に来ていますが、この雇い主からの収 入はゼロ。主人公の麻雀の腕とプライドでそういう契約なんでしょうが、実は「雇われた」等と言っているものの騙さ ークストンの アクサイト ディー・スティー ディー・ファイト ディー・ファイト ディー・ディー・ディー ディー・ディー ディー・ディー ディー・ディー ディー・ディー ディー・ディー れて連れて来られたと言った方が正解かも・・・。 れて連れて来られた

そして大負けした主人公の借金を連盟に肩代わりをしてもらってそれを返すためだとか。

<u>- もちにもちにもしてもある。 ちちにちにちにちにちにてもある。 ちちにちにちに</u>

ひとつはアルバイトで、もうひとつはギャンブル

ならば「麻雀で稼ぐ」となりますが「国際A級」のライセンスを持つ雀士相手に「お金」である点棒を使って麻雀をす 級」のライセンスを待つ雀士相手に「お金」である点段をf~ コて麻雀をす <u>またいちとは さいしょう ちょうきょう あいしゅう エーティー・エー・エー・エー</u>

こつなると麻雀以外で点棒を稼ぐ必要がありますが、できるんだな~これが。(某CM ひとつはアルバイトで、もうひとつはギャンブル。

アルバイトはある店へ営業している時間に行くとバイトするかどうか声をかけてくれます バイトをすれば確実に点棒が手に入りますが時間も確実に消費されます。

もうひとつのギャンブル。 ちちち キャンディー・シー

これは 閣を消費せずに点俸が隊げますが、賭け事だから当然リスクちありますし}寄ら点がないときは日告げられまぜん ここでは詳しく書かないので、どちらも街の下見段階でチェックしておくといいでしょう。 なんにせよ、お金儲けは大変です。・・・そうだよね!

#### ●お付き合いは点棒が決め手 ・お付き合いは点棒が決める かんしょう しゅうしょう しゅうしょう しゅうしょう しゅうしょう

大会に参加する女の子を見つけて、アポをとり、いよいよデート・・・。 ここでは極めて簡単ですがデートの際に注意することがあります。 持ち点に気を付けろ

いや実はこれだけなんですけど。デートは予想外の出費を伴うと考えておいたほうがいいでしょう。 デート デート デート データ・データ こうしょう こうしょう こうしゅう こうしょう

点怜(お金 のかからない1屠所や女の子ちいるんでしょうが、デートする女の子へのプレゼントや、連れて行つ  $\sim$ ホテルの支払いは全部自分持ちのワケですからいつも多めに持っているほうが安心です。

なぜなら基本的に、デート中に点棒が無くなると、その女の子とは2度と会えなくなってしまうからです。 そう、昔っからよく言うではないですか。「金の切れ目が縁の切れ目」と、 そう、琶コからよくさうではないですか

デートのスケジコールに追われて「気がついだら点絡が無かった」てなこと、ないように気をつけましょう

## ●そして大会当日

8月30日24:00に、翌日執り行われる「全日本美少女麻雀選手権大会」のため「麻雀ポリス」のすべての施設が 閉鎖されます。

主人公の仕事はこれでひとます終わりとなったわけですが、大会終了後、今までにお付き合いできた好きな女の子に告 主人公の仕事はこれでひとます終わりとなつだわけですが、大重量終了後、今までにお付き合いできた釘きな女の子に告 白できるようになります。

工ンドを迎えられるかどうかは、女の子との付き合いだけでなく、最終的な河ち点ち大きく関 わってきますし、他にも色々と必要な条件もあります。 <u>もちますもの そうしゅう おおおおおお しゅうしゅう まいま</u>

それはめなた自身で確認してくたさい。なお「全日本美少女麻雀選手権大会」は東南で半荘、トーナメント方式で 1 2位は上位進出のルールです。

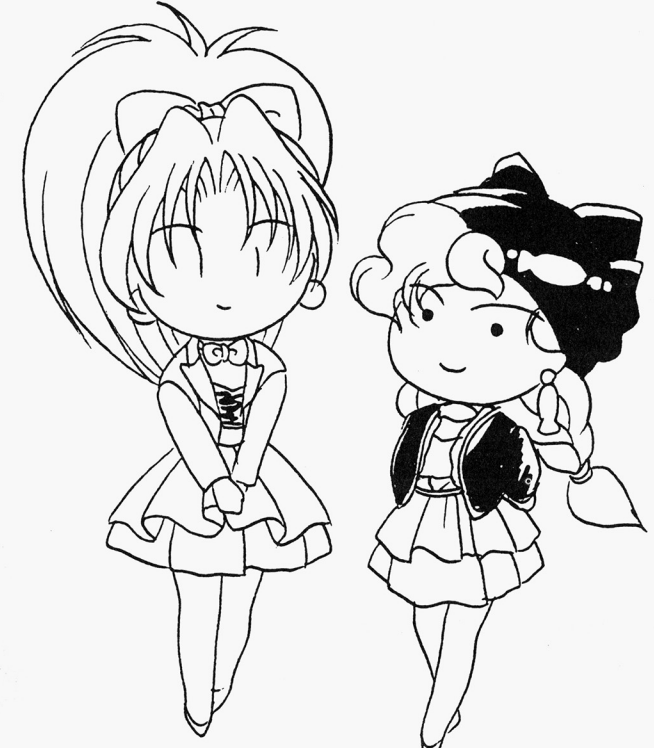

### ●おまけ

みなさま、いかがでしたでしょうか。 みなさま、いかがでしたでしょうか お解りいただけましたか?

ゲームを始める前の方でも、すでにゲームを始めだ方でも、これを読んでゲームのなにがしかの参考になってくれれば、 と思います。このマニュアルがゲームを楽しんでもらえる一助でありますよう・・・。